# **python bet365**

- 1. python bet365
- 2. python bet365 :1xbet formula 1
- 3. python bet365 :melhor site estatísticas futebol

# **python bet365**

Resumo:

**python bet365 : Aumente sua sorte com um depósito em mka.arq.br! Receba um bônus especial e jogue com confiança!** 

contente:

uíça de Supervisão de Jogos de Apostas (Gespa) é garantir que a participação em python bet365 s jogos seja segura para todos. A Autoridade suíça de supervisão de jogos de azar -

a gespa.ch :... Você pode jogar na bet365 da Suíça? Sim, você pode! bet 365 foi Suíça

visão Posso jogar na bet365 da Suíça? oddsjet :

Tabela de livescore personalizável

Acompanhe a Série A - Brasileirão e outras ligas e competições de todo o mundo na Academia das Apostas Brasil

Atualização em tempo realJogos de hoje na TV

Dados estatísticos disponíveis na Academia das Apostas BrasilConfronto direto

Últimos 10 jogos em todas as competições e próximos jogos:

Classificações na competição:

Compare jogos em casa ou fora:

Sequências de vitórias, empates e derrotas

Estatísticas de gols marcados e sofridosMomentos dos gols

Estatísticas sobre o desempenho de cada equipe

Pesquisa avançada de estatísticas

Na Academia das Apostas Brasil você encontrará o serviço "Livescores" das competições mais importantes no Brasil e no mundo! Em Jogos de Hoje você encontrará os jogos das mais variadas competições e você tem acesso a informações em tempo real e estatísticas detalhadas sobre times, cartões, gols, artilheiros e muito mais.

Essa informação é muito importante na hora de fazer suas apostas nas melhores casas de apostas no mercado, onde podemos destacar Bet365 Personaliza a tabela do Jogos de Hoje - Futebol e gerencie suas competições e equipes favoritas de perto! Assim você vê apenas os jogos que você escolheu, sem perder as informações detalhadas de cada jogo.

Uma grande ajuda na hora de dar seu palpite do dia Acompanhe a Série A - Brasileirão na Academia das Apostas Brasil.

Siga ao vivo os resultados desta e de centenas de outras competições ao vivo: resultados finais, partidas programadas e rankings.

Você pode encontrar em Jogos de Hoje - Futebol taças e torneios nacionais e internacionais, como a Liga Europa, a Liga dos Campeões ou a Copa do Mundo; grandes ligas nacionais como a Premier League ou La Liga, entre outras ligas mundiais, como MLS, Canadá, México, Girabola de Angola, Moçambola de Moçambique, Campeonato de Cabo Verde, SuperLiga CLS da China, Liga-J do Japão.

Os indicadores mais importantes em um só quadro: resultados dos jogos de hoje por minuto, cartões, quem marcou o gol, etc.

Informações fundamentais para os verdadeiros amantes do futebol! Também pode acompanhar nosso Yotuube com lives de jogos do dia Na Academia das Apostas Brasil os resultados dos

jogos são ao vivo e atualizados em tempo real, não é necessário atualizar a página.

Encontre os resultados dos jogos de hoje de grandes ligas como Brasileirão , Liga de Portugal, Primeira Liga Inglesa - Premier League, Itália - Serie A, Bundesliga, Liga espanhola – La Liga, entre outras grandes ligas.

Na Academia das Apostas Brasil pode ver os que jogos de hoje na TV, para isso basta que na linha do jogo clique na opção (+) e após isso, na python bet365 esquerda verá a opção zapping com os canais de TV que estão transmitindo os jogos.

Em alternativa, poderá ver todos os jogos na listagem Zapping .

Ao clicar em (+) terá também acesso a links diretos para aceder aos jogos nas casas de apostas recomendas pela academia.

Ao abrir a página de estatísticas em Jogos de Hoje - Futebol, você pode escolher o jogo que lhe interessa e analisar os dados estatísticos das duas equipes.

Você tem acesso a todas as informações estatísticas relevantes: histórico de confrontos diretos; últimos jogos em todas as competições; classificações na competição; comparar jogos na condição casa ou fora; sequências de vitórias, empates e derrotas; estatísticas de gols marcados e sofridos e momentos de gols.

Você também pode analisar estatísticas sobre o desempenho de cada equipe, como ataques, faltas, arremessos, posse, etc.

A tabela de "confronto direto" é uma rápida olhada nos últimos confrontos entre as equipes em causa.

Um resumo importante com o historial das equipes quando jogam entre si para entender como pode ser o próximo encontro.

Use esta guia para comparar os resultados mais recentes da equipe, para fazer uma boa avaliação de seu momento de forma.

Você também pode expandir a guia para mostrar ainda mais jogos e ter uma ideia de como a temporada de cada equipe está indo.

Os resultados dos jogos de hoje são apresentados com fundos coloridos, que permitem analisar facilmente os dados (verde - vitória, amarelo - empate, vermelho - derrota).

A tabela "Classificações nesta Competição" identifica a posição das equipes na competição para facilitar a avaliação do desempenho de cada uma na competição.

As tabelas "Casa" e "Fora" organizam as informações de acordo com o "Fator Casa",

identificando as mais fortes em seu estádio ou como visitantes.

Jogar em casa costuma ser mais favorável do que jogar como visitante.

Esta tabela é um complemento da anterior e permite uma análise da força ofensiva e defensiva de cada equipe, ou seja, a capacidade de marcar gols em casa e fora.

A guia "Percurso" lista um conjunto de indicadores que ajudam a analisar o jogo antes de fazer python bet365 aposta.

Você pode avaliar qual pode ser a tendência do jogo – vitórias, empates e derrotas – na competição em questão ou nos últimos dez jogos disputados pelas equipes.

Um fator qualitativo para refletir.

Este indicador é essencial para apostar no mercado clássico 1x2, mas é ainda mais importante para os mercados de gols.

Aqui você pode ver as tendências da equipe em gols marcados e sofridos, como média de gols, sequências e percentuais de jogos sem marcar ou sofrer gols, bem como percentuais de jogos com Mais ou Menos de X Gols.

Este é um dos indicadores mais importantes para quem gosta de apostas ao vivo.

A aba "Momento dos gols" mostra, em intervalos de tempo, os gols marcados e sofridos pelas equipes.

Esta tabela é uma forte aliada na análise de desempenho de uma equipe, no momento de fazer uma aposta ou na decisão de fazer cash out a partir de um determinado ponto do jogo. Você também pode analisar cada equipe individualmente.

Selecione o jogo que deseja em Futebol Jogos de Hoje e clique no time que você deseja analisar. Aqui você pode ver os pontos fortes e fracos das equipes, como se fosse um treinador, para ter

uma ideia de como o jogo será e quais setores podem ser explorados por uma equipe e outra. Você tem à python bet365 disposição, entre muitos outros, indicadores como: ataques e ataques perigosos, posse, cantos e chutes livres, tiros e cartões.

Outra interessante ferramenta da Academia das Apostas Brasil é a Pesquisa Avançada de Estatísticas, com a qual você pode analisar os resultados de uma equipe em um longo período de até 5 temporadas atrás! Selecione a equipe ou equipes que deseja analisar e você tem um indicador que permite identificar tendências de longo prazo.

Você pode descobrir se uma determinada equipe melhorou ou piorou nos últimos anos, ou comparar equipes para descobrir qual das duas é mais forte ou mais fraca.

# **python bet365 :1xbet formula 1**

# **python bet365**

A roleta na Bet365 é um jogo conhecido por suas regras simples e atraente para jogadores de todo o mundo. O jogo começa com cada jogador fazendo suas apostas, selecionando o valor da ficha (que varia entre 2,5 e 500) e clicando na área correspondente da mesa de apostas.

### **python bet365**

Existem diferentes tipos de roleta disponíveis no Bet365, incluindo a roleta europeia, que contém 37 números variando de 0 a 36. É importante conhecer as diferentes opções antes de jogar e escolher a que melhor se adapte a você.

### **Limites de Aposta**

Para impedir certos padrões de apostas, a maioria dos cassinos, incluindo a Bet365, estabelece limites de mesa. Evite sequências longas de números e cores para permanecer dentro desses limites estabelecidos.

### **Como Jogar Roleta na Bet365**

A roleta na Bet365 permite que você realize um depósito e arrisque suas chances em python bet365 uma aposta até um ritmo que lhe é confortável. Para começar. é essencial compreender as regras e as diferentes stratégias para melhorar suas chances. Nós recomendamos começar com a roleta europeia ou francesa por possuírem somente um zero, o que reduz a vantagem da casa.

### **Apostas na Roleta**

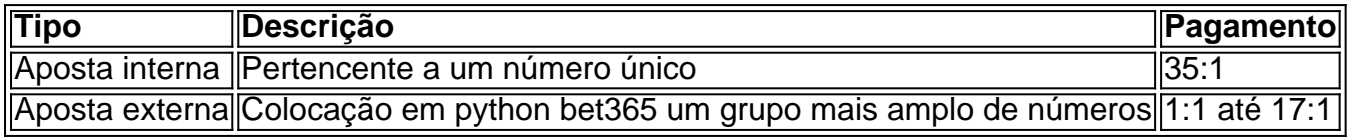

### **Vantagens de Apostas Externas**

Enquanto os pagamentos para apostas externas são menores, elas têm uma chance muito maior de serem bem-sucedidas em python bet365 comparação às apostas internas. Determine seu orçamento e alcance a hora para parar para minimizar quaisquer possíveis perdas

# **Conclusão**

A roleta pode parecer um jogo aleatório, mas há estratégias para isso. Entender como posicionar suas apostas aumenta suas chances. Adote estratégias individuais para cada tipo de roleta disponível na Bet365 e gerencie seu orçamento enquanto joga. Isso maximizará seu potencial nas apostas.

# **Dúvidas Frequentes**

• "Como fazer uma aposta no jogo da roleta?" Para fazer uma aposta, meramente arraste e solte suas fichas no local pretendido na mesa, antes deos ápices, enquanto a bola ainda está ao redor.

# **Dicas de Apostas Desportivas no Bet365: Futebol Virtual**

No mundo dos jogos de azar online, as apostas desportivas são uma das categorias mais procuradas. Entre as opções disponíveis, os jogos virtuais estão cada vez mais populares, especialmente o futebol virtual. Neste artigo, veremos as regras básicas do Virtual Sports no Bet365 e as razões pelas quais essa modalidade é tão divertida.

### **O que é Virtual Sports no Bet365?**

**Virtual Sports**é o nome coletivo dado a qualquer eventos ou mercados oferecidos na categoria de Virtual Sports. Esses eventos são uma apresentação computadorizada de uma totalmente resultado de sorteio randômico, onde os resultados são decididos por números selecionados por um Gerador de Números Aleatórios (RNG).

### **Por que apoiar no futebol virtual é divertido?**

O Virtual Sports fornece jogos para todos os gostos e preferências. O futebol virtual oferece ótimas probabilidades e mercados para todos dos jogos. Além disso, as opções de pagamento são várias e seguras. Portanto, realizar apostas virtuais no Bet365 pode ser apenas uma ótima diversão.

### **Como começar a apostar no futebol virtual no Bet365?**

Para participar de apostas desportivas no Bet365, é necessário criar uma conta e efetuar um depósito mínimo. Em seguida, explore as opções disponíveis e divirta-se!

# **Regras Básicas de Virtual Sports no Bet365**

Antes de começar a apostar no Virtual Sports no Bet365, é essencial compreender as regras básicas. Embora as regras possam variar ligeiramente para cada jogo, a maioria segue os princípios gerais.

**Random Number Generator (RNG):**os resultados de cada jogo são determinados por um 1.RNG, que gera números aleatórios para decidir os vencedores.

- 2. **Mercados de apostas:**existem diferentes mercados de apostas disponíveis para cada jogo.
- **Limite de idade:**é importante notar que os participantes devem ter idade superior a 18 anos 3. para poder participar.

### **Por que o Virtual Sports é Popular?**

O Virtual Sports combina o prazer de assistir aos esportes com a oportunidade de ganhar dinheiro ao mesmo tempo. Oferece emoção, entretenimento e grande diversão para seus jogadores. Com odds atraentes, diferentes opções de mercados de apostas e a comodidade de jogar virtualmente, não é de admirar que o Virtual Sports seja cada vez mais popular.

# **Depósitos e Saques no Bet365**

Espero que disfrute desta amostra de um possível blog post gerado com base nas dicas de apostas esportivas no Bet365, com foco específico no futebol virtual. O objetivo é fornecer uma pequena visão geral sobre como escrever um artigo que se baseie no texo fornecido, incluindo alguns elementos adicionais (como regras e informações mais gerais) que possam ser úteis para o público-alvo levar em python bet365 consideração moeda e preferências do usuário do site. Boa sorte e divirta-se jogando de forma responsável! No Bet365, os jogadores podem utilizar diferentes opções de pagamento, incluindo cartões de crédito e débito, e-wallets e transferências bancárias. Além disso, o Bet365 também aceita pagamentos em python bet365 diferentes moedas, incluindo o Real Brasileiro (R\$). Antes de iniciar o processo de depósito ou saque, é importante ler atentamente as informações

### **python bet365 :melhor site estatísticas futebol**

### **Bola de Ouro: apesar de críticas na Copa América, Vini Jr segue favorito**

Vini Jr encerrou a temporada europeia como um 3 dos principais candidatos ao prêmio de Bola de Ouro, mas python bet365 atuação na Copa América gerou algumas críticas por parte 3 da opinião pública.

Críticas às atuações do camisa 7 pela Seleção Brasileira e o peso da Eurocopa nas premiações individuais fizeram 3 com que houvesse algumas dúvidas sobre o favoritismo de Vini Jr.

Na mídia social, torcedores já estão manifestando suas dificuldades em 3 python bet365 ver Vini Jr como o melhor jogador do mundo. Após o empate do Brasil diante da Colômbia, o jogador 3 foi criticado por python bet365 má atuação e por ter recebido um cartão amarelo que o impossibilitará de jogar a próxima 3 partida diante do Uruguai, no próximo sábado (6).

#### **Críticas à Vini Jr:**

- Desconfiança dos torcedores
- Má atuação na Copa América
- Cartão amarelo que o 3 impossibilitará de jogar na próxima partida

No entanto, apesar das críticas, Vini Jr continua sendo o grande favorito para conquistar a 3 Bola de Ouro em python bet365 2024. O atacante do Real Madrid é o mais cotado nas casas de apostas para 3 levar o prêmio de melhor jogador do mundo.

#### **Cotações nas casas de apostas:**

#### **Jogador Cotação**

Vini Jr 1,53 Jude Bellingham 3.25

A probabilidade de Vini Jr ser eleito 3 Bola de Ouro é de 65,2%, enquanto as chances de Bellingham estão em python bet365 30,8%.

Além disso, Vini Jr também lidera 3 rankings especializados que estudam a premiação. Segundo o último levantamento da Score 90, divulgado na última sexta-feira (28), o atacante 3 da Seleção Brasileira mantém a liderança como favorito ao prêmio de melhor jogador do mundo.

Author: mka.arq.br Subject: python bet365 Keywords: python bet365

Update: 2024/8/11 2:49:20